# Chapter 15

#### Functional Programming Languages

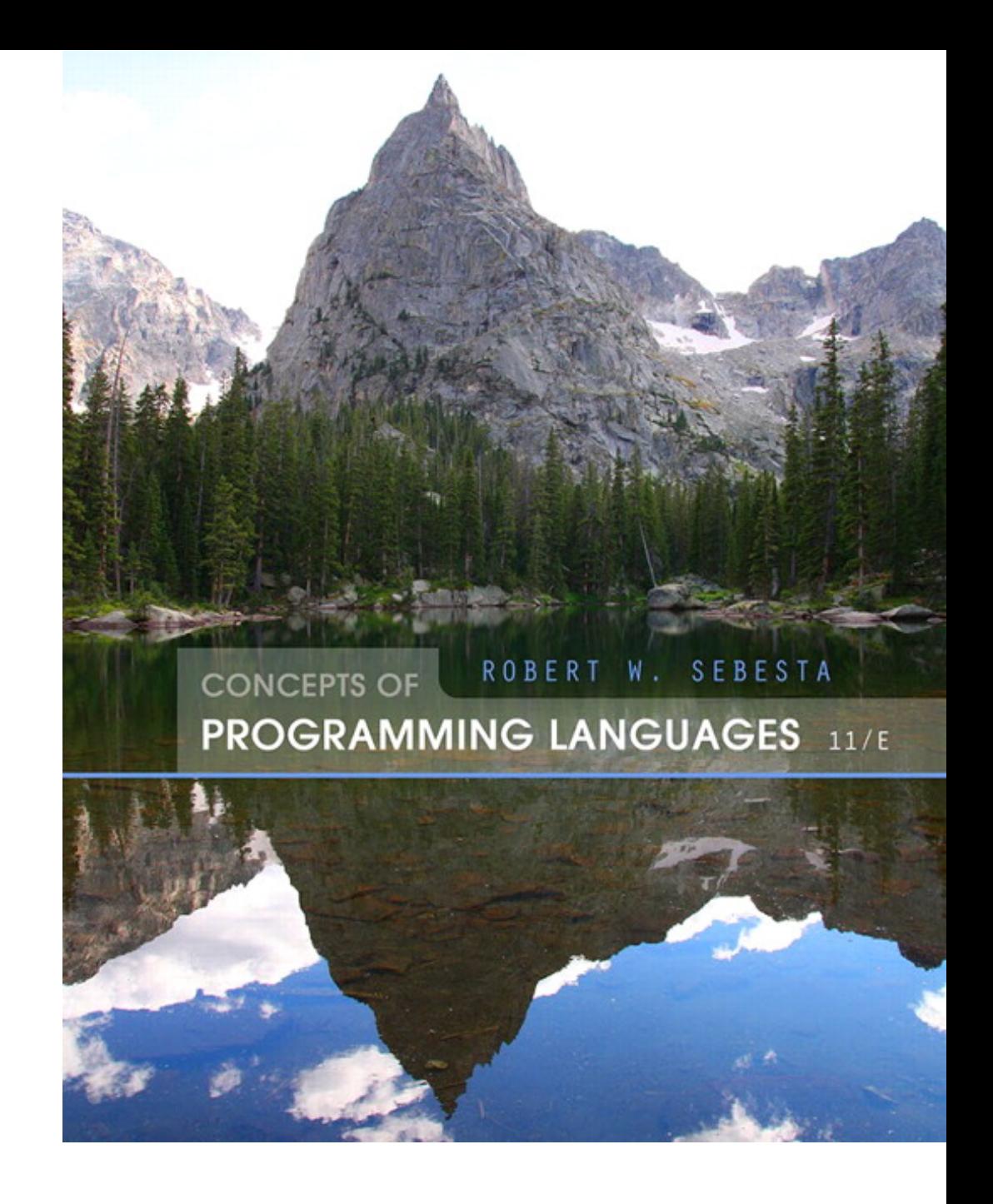

ISBN 0-321-49362-1

# Chapter 15 Topics

- Introduction
- Mathematical Functions
- Fundamentals of Functional Programming Languages
- The First Functional Programming Language: Lisp
- Introduction to Scheme
- Common Lisp
- ML
- Haskell
- F#
- Support for Functional Programming in Primarily Imperative Languages
- Comparison of Functional and Imperative Languages
- The design of the imperative languages is based directly on the von Neumann architecture
	- Efficiency is the primary concern, rather than the suitability of the language for software development
- The design of the functional languages is based on mathematical functions
	- A solid theoretical basis that is also closer to the user, but relatively unconcerned with the architecture of the machines on which programs will run

## Mathematical Functions

- A mathematical function is a *mapping* of members of one set, called the *domain set*, to another set, called the range set
- A *lambda expression* specifies the parameter(s) and the mapping of a function in the following form

$$
\lambda(x) \times x \times x \times x
$$

for the function cube  $(x) = x * x * x$ 

#### Lambda Expressions

- Lambda expressions describe nameless functions
- Lambda expressions are applied to parameter(s) by placing the parameter(s) after the expression

e.g.,  $(\lambda(x) \times x \times x \times x)$  (2) which evaluates to 8

## Functional Forms

• A higher-order function, or *functional* form, is one that either takes functions as parameters or yields a function as its result, or both

### Function Composition

• A functional form that takes two functions as parameters and yields a function whose value is the first actual parameter function applied to the application of the second

Form:  $h \equiv f \circ g$ which means h  $(x) \equiv f (g (x))$ For  $f(x) = x + 2$  and  $g(x) = 3 * x$ , h  $\equiv$  f  $\degree$  g **yields** (3 \* x) + 2

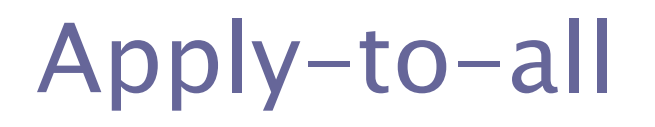

• A functional form that takes a single function as a parameter and yields a list of values obtained by applying the given function to each element of a list of parameters

Form:  $\alpha$ 

For  $h(x) = x * x$ 

 $\alpha(h, (2, 3, 4))$  yields  $(4, 9, 16)$ 

#### Fundamentals of Functional Programming Languages

- The objective of the design of a FPL is to mimic mathematical functions to the greatest extent possible
- The basic process of computation is fundamentally different in a FPL than in an imperative language
	- In an imperative language, operations are done and the results are stored in variables for later use
	- Management of variables is a constant concern and source of complexity for imperative programming
- In an FPL, variables are not necessary, as is the case in mathematics
- *Referential Transparency* In an FPL, the evaluation of a function always produces the same result given the same parameters

### Lisp Data Types and Structures

- *Data object types*: originally only atoms and lists
- *List form*: parenthesized collections of sublists and/or atoms

e.g., (A B (C D) E)

- Originally, Lisp was a typeless language
- Lisp lists are stored internally as singlelinked lists

## Lisp Interpretation

- Lambda notation is used to specify functions and function definitions. Function applications and data have the same form.
	- e.g., If the list  $(A \ B \ C)$  is interpreted as data it is
	- a simple list of three atoms, A, B, and C
	- If it is interpreted as a function application,
	- it means that the function named  $\overline{A}$  is applied to the two parameters,  $B$  and  $C$
- The first Lisp interpreter appeared only as a demonstration of the universality of the computational capabilities of the notation

# Origins of Scheme

- A mid-1970s dialect of Lisp, designed to be a cleaner, more modern, and simpler version than the contemporary dialects of Lisp
- Uses only static scoping
- Functions are first-class entities
	- They can be the values of expressions and elements of lists
	- They can be assigned to variables, passed as parameters, and returned from functions

## The Scheme Interpreter

- In interactive mode, the Scheme interpreter is an infinite read-evaluate-print loop (REPL)
	- This form of interpreter is also used by Python and Ruby
- Expressions are interpreted by the function EVAL
- Literals evaluate to themselves

### Primitive Function Evaluation

- Parameters are evaluated, in no particular order
- The values of the parameters are substituted into the function body
- The function body is evaluated
- The value of the last expression in the body is the value of the function

#### Primitive Functions & LAMBDA Expressions

- Primitive Arithmetic Functions:  $+$ ,  $-$ ,  $*$ ,  $/$ , ABS, SQRT, REMAINDER, MIN, MAX e.g., (+ 5 2) yields 7
- Lambda Expressions

 $-$  Form is based on  $\lambda$  notation e.g., (LAMBDA (x) (\* x x)

- $x$  is called a bound variable
- Lambda expressions can be applied to parameters **e.g.,** ((LAMBDA  $(x)$   $(* x x)$ ) 7)
- LAMBDA expressions can have any number of parameters  $(LAMBDA$  (a b x) (+ (\* a x x) (\* b x)))

#### Special Form Function: DEFINE

- DEFINE Two forms:
	- 1. To bind a symbol to an expression

e.g., (DEFINE pi 3.141593)

Example use: (DEFINE two pi (\* 2 pi))

These symbols are not variables – they are like the names bound by Java's **final** declarations

2. To bind names to lambda expressions (LAMBDA is implicit)

**e.g.,** (DEFINE (square x)  $(* x x)$ )

```
Example use: (square 5)
```
- The evaluation process for DEFINE is different! The first parameter is never evaluated. The second parameter is evaluated and bound to the first parameter.

## Output Functions

- Usually not needed, because the interpreter always displays the result of a function evaluated at the top level (not nested)
- $\cdot$  Scheme has  $PRLNTF$ , which is similar to the printf function of C
- Note: explicit input and output are not part of the pure functional programming model, because input operations change the state of the program and output operations are side effects

#### Numeric Predicate Functions

- $\#T$  (or  $\#t$ ) is true and  $\#F$  (or  $\#f$ ) is false (sometimes () is used for false)
- $\bullet$  =,  $\langle \rangle$ ,  $\rangle$ ,  $\langle$ ,  $\rangle$ =,  $\langle$ =
- EVEN?, ODD?, ZERO?, NEGATIVE?
- The  $NOT$  function inverts the logic of a Boolean expression

## Control Flow

- Selection- the special form,  $IF$ 
	- $(IF \cdot \text{predicate} \cdot \text{then} \cdot \text{exp} \cdot \text{else} \cdot \text{exp})$

```
(EK < \text{count} 0)(/ sum count)
```
 $\big)$ 

 $\cdot$  Recall from Chapter 8 the  $_{\text{COMD}}$  function:

```
(DEFINE (leap? year)
   (COND
     ((ZERO? (MODULO year 400)) #T)
     ((ZERO? (MODULO year 100)) #F)
     (ELSE (ZERO? (MODULO year 4)))
```
))

## List Functions

- $QUOTE$  takes one parameter; returns the parameter without evaluation
	- QUOTE is required because the Scheme interpreter,<br>named EVAL, always evaluates parameters to function named EVAL, always evaluates parameters to function<br>applications before applying the function. QUOTE is used to avoid parameter evaluation when it is not appropriate
	- QUOTE can be abbreviated with the apostrophe prefix operator
		- $'$  (A B) is equivalent to (QUOTE (A B))
- Recall that CAR, CDR, and CONS were covered in Chapter 6

#### List Functions (continued)

• Examples:

```
(CAR '((A B) C D)) returns (A B)(CAR ′A) is an error
(CDR'((A \ B) \ C \ D)) returns (C \ D)(CDR ′A) is an error
(CDR (A)) returns ()
(CONS '() ' (A B)) returns ((A B)(CONS ' (A B) ' (C D)) returns ((A B) C D)
(CONS 'A 'B) returns (A . B) (a dotted pair)
```
#### List Functions (continued)

- LIST is a function for building a list from any number of parameters
	- (LIST ′apple ′orange ′grape) returns
		- (apple orange grape)

#### **Predicate Function: EQ?**

- $\cdot$  EQ? takes two expressions as parameters (usually two atoms); it returns  $\#T$  if both parameters have the same pointer value; otherwise #F
	- (EQ? 'A 'A) yields #T
	- $(EQ? 'A 'B)$  yields #F
	- $(EQ? 'A ' (A B))$  yields #F
	- (EQ? '(A B) '(A B)) yields #T or #F
	- $(EQ? 3.4 (+ 3 0.4)))$  yields #T or #F

#### **Predicate Function: EQV?**

•  $EQV$ ? is like  $EQ$ ?, except that it works for both symbolic and numeric atoms; it is a value comparison, not a pointer comparison

```
(EQV? 3 3) yields #T
```

```
(EQV? 'A 3) yields #F
```

```
(EQV \ 3.4 \ (+3 \ 0.4)) yields #T
```
(EQV? 3.0 3) yields #F (floats and integers are different)

#### Predicate Functions: LIST? and NULL?

- $\cdot$  LIST? takes one parameter; it returns  $\text{\#T}$  if the parameter is a list; otherwise  $#F$ (LIST? '()) yields #T
- $\cdot$  NULL: takes one parameter; it returns  $\text{\#T}$  if the parameter is the empty list; otherwise  $#F$ (NULL?  $\prime$  (())) yields #F

#### Example Scheme Function: member

• member takes an atom and a simple list; returns  $\#T$  if the atom is in the list;  $\#F$ otherwise

```
DEFINE (member atm a_list)
(COND
   ((NULL? a_list) #F)
   ((EQ? atm (CAR lis)) #T)
   ((ELSE (member atm (CDR a_list)))
))
```
Copyright © 2015 Pearson. All rights reserved. 1-26

#### Example Scheme Function: equalsimp

- equalsimp takes two simple lists as parameters; returns  $\#T$  if the two simple lists are equal;  $\#F$ otherwise
	- (DEFINE (equalsimp list1 list2) (COND
		- ((NULL? list1) (NULL? list2))
		- ((NULL? list2) #F)
		- ((EQ? (CAR list1) (CAR list2))
		- (equalsimp(CDR list1)(CDR list2))) (ELSE #F)

))

#### Example Scheme Function: equal

• equal takes two general lists as parameters; returns  $\#T$  if the two lists are equal;  $\#F$  otherwise (DEFINE (equal list1 list2) (COND ((NOT (LIST? list1))(EQ? list1 list2)) ((NOT (LIST? lis2)) #F) ((NULL? list1) (NULL? list2)) ((NULL? list2) #F) ((equal (CAR list1) (CAR list2)) (equal (CDR list1) (CDR list2))) (ELSE #F) ))

## Example Scheme Function: append

• append takes two lists as parameters; returns the first parameter list with the elements of the second parameter list appended at the end

```
(DEFINE (append list1 list2)
```

```
(COND
```

```
((NULL? list1) list2)
```
(ELSE (CONS (CAR list1)

(append (CDR list1) list2)))

))

#### Example Scheme Function: LET

- Recall that LET was discussed in Chapter 5
- LET is actually shorthand for a LAMBDA expression applied to a parameter

(LET ((alpha 7))(\* 5 alpha)) is the same as: ((LAMBDA (alpha) (\* 5 alpha)) 7)

#### LET Example

```
(DEFINE (quadratic_roots a b c)
  (LET (
    (root_part_over_2a 
      (\sqrt{(SQRT(-x + b b)) (x + d a c)})(x + 2 a))(minus b over 2a ( / (- 0 b) (* 2 a)))(LIST (+ minus b over 2a root part over 2a))
        (- minus_b_over_2a root_part_over_2a))
))
```
## Tail Recursion in Scheme

- Definition: A function is *tail recursive* if its recursive call is the last operation in the function
- A tail recursive function can be automatically converted by a compiler to use iteration, making it faster
- Scheme language definition requires that Scheme language systems convert all tail recursive functions to use iteration

## Tail Recursion in Scheme - continued

• Example of rewriting a function to make it tail recursive, using helper a function

```
Original: (DEFINE (factorial n)
                   (IF (<= n 0)1
                      (* n (factorial (- n 1)))))
Tail recursive: (DEFINE (facthelper n factpartial)
                   (IF (<= n 0)factpartial
                     factor( (- n 1) (* n factorial)))))
                (DEFINE (factorial n)
                   (facthelper n 1))
```
#### Functional Form - Composition

#### • Composition

– If h is the composition of f and g, h(x) = f(g(x))  $(DEFINE (q x) (* 3 x))$  $(DEFFINE (f x) (+ 2 x))$ 

(DEFINE h x)  $(+ 2 (* 3 x)))$  (The composition)

– In Scheme, the functional composition function compose can be written:

 $(DEFINE (compose f q) (LAMBDA (x) (f (q x))))$ 

((compose CAR CDR) '((a b) c d)) yields c

(DEFINE (third a\_list)

((compose CAR (compose CDR CDR)) a\_list)) is equivalent to CADDR

## Functional Form – Apply-to-All

- Apply to All one form in Scheme is  $map$ 
	- Applies the given function to all elements of the given list; (DEFINE (map fun a\_list) (COND  $((NULL? a list) '())$ (ELSE (CONS (fun (CAR a\_list)) (map fun (CDR a\_list)))) ))  $(map (LAMBDA (num) (* num num num)) '(3 4 2 6)) yields$ 
		- (27 64 8 216)

### Functions That Build Code

- It is possible in Scheme to define a function that builds Scheme code and requests its interpretation
- This is possible because the interpreter is a user-available function, EVAL

# Adding a List of Numbers

```
((DEFINE (adder a_list)
  (COND
    ((NULL? a_list) 0)
    (ELSE (EVAL (CONS '+ a_list)))
))
```
- The parameter is a list of numbers to be added; adder inserts  $a + operator$  and evaluates the resulting list
	- Use CONS to insert the atom + into the list of numbers.
	- Be sure that + is quoted to prevent evaluation
	- $-$  Submit the new list to EVAL for evaluation

# Common Lisp

- A combination of many of the features of the popular dialects of Lisp around in the early 1980s
- A large and complex language--the opposite of Scheme
- Features include:
	- records
	- arrays
	- complex numbers
	- character strings
	- powerful I/O capabilities
	- packages with access control
	- iterative control statements

#### • Macros

- Create their effect in two steps:
	- Expand the macro
	- Evaluate the expanded macro
- Some of the predefined functions of Common Lisp are actually macros
- Users can define their own macros with DEFMACRO

- Backquote operator (\*)
	- Similar to the Scheme's  $QUOTE$ , except that some parts of the parameter can be unquoted by preceding them with commas

 $\degree$  (a (\* 3 4) c) **evaluates to** (a (\* 3 4) c)

 $\degree$  (a , (\* 3 4) c) **evaluates to** (a 12 c)

#### • Reader Macros

- Lisp implementations have a front end called the reader that transforms Lisp into a code representation. Then macro calls are expanded into the code representation.
- A reader macro is a special kind of macro that is expanded during the reader phase
- A reader macro is a definition of a single character, which is expanded into its Lisp definition
- An example of a reader macro is an apostrophe character, which is expanded into a call to QUOTE
- Users can define their own reader macros as a kind of shorthand

- Common Lisp has a symbol data type (similar to that of Ruby)
	- The reserved words are symbols that evaluate to themselves
	- Symbols are either bound or unbound
		- Parameter symbols are bound while the function is being evaluated
		- Symbols that are the names of imperative style variables that have been assigned values are bound
		- All other symbols are unbound

## ML

- A static-scoped functional language with syntax that is closer to Pascal than to Lisp
- Uses type declarations, but also does type inferencing to determine the types of undeclared variables
- It is strongly typed (whereas Scheme is essentially typeless) and has no type coercions
- Does not have imperative-style variables
- Its identifiers are untyped names for values
- Includes exception handling and a module facility for implementing abstract data types
- Includes lists and list operations

## ML Specifics

- A table called the *evaluation environment* stores the names of all identifiers in a program, along with their types (like a run-time symbol table)
- Function declaration form:

**fun** name (formal parameters) = expression;

**e.g., fun** cube(x : int) =  $x * x * x$ ;

- The type could be attached to return value, as in **fun** cube(x) :  $int = x * x * x;$
- With no type specified, it would default to **int** (the default for numeric values)
- User-defined overloaded functions are not allowed, so if we wanted a cube function for real parameters, it would need to have a different name

• ML selection

**if** expression **then** then\_expression **else** else\_expression

where the first expression must evaluate to a Boolean value

• Pattern matching is used to allow a function to operate on different parameter forms

```
fun fact(0) = 1factor(1) = 1\text{fact}(n : \text{int}) : \text{int} = n * \text{fact}(n - 1)
```

```
• Lists
  Literal lists are specified in brackets
   [3, 5, 7]
   [] is the empty list
  CONS is the binary infix operator, ::
    4 :: [3, 5, 7], which evaluates to [4, 3, 5, 7]
  CAR is the unary operator hd
  CDR is the unary operator t1fun length([]) = 0
       length(h :: t) = 1 + length(t);fun append([], lis2) = lis2
       append(h :: t, lis2) = h :: append(t, lis2);
```
• The **val** statement binds a name to a value (similar to DEFINE in Scheme)

**val** distance = time \* speed;

- As is the case with DEFINE, **val** is nothing like an assignment statement in an imperative language
- If there are two **val** statements for the same identifier, the first is hidden by the second
- **val** statements are often used in **let** constructs

```
let
  val radius = 2.7
  val pi = 3.14159
in
  pi * radius * radius
end;
```
#### • filter

- A higher-order filtering function for lists
- Takes a predicate function as its parameter, often in the form of a lambda expression
- Lambda expressions are defined like functions, except with the reserved word **fn**

filter( $\mathbf{fn}(x) \implies x \leq 100$ ,  $[25, 1, 711, 50, 100]$ ); **This returns** [25, 1, 50]

#### • map

- A higher-order function that takes a single parameter, a function
- Applies the parameter function to each element of a list and returns a list of results

**fun** cube  $x = x * x * x$ ;

**val** cubeList = map cube;

 $val$  newList = cubeList  $[1, 3, 5]$ ;

This sets newList to  $[1, 27, 125]$ 

- Alternative: use a lambda expression

**val** newList = map  $(\textbf{fn} \times \text{=} > x * x * x, [1, 3, 5])$ ;

- Function Composition
	- Use the unary operator,  $\circ$

val  $h = g \circ f$ ;

- Currying
	- ML functions actually take just one parameter—if more are given, it considers the parameters a tuple (commas required)
	- Process of *currying* replaces a function with more than one parameter with a function with one parameter that returns a function that takes the other parameters of the original function
	- An ML function that takes more than one parameter can be defined in curried form by leaving out the commas in the parameters

**fun** add a  $b = a + b$ ;

A function with one parameter, a. Returns a function that takes b as a parameter. Call: add 3 5;

- Partial Evaluation
	- Curried functions can be used to create new functions by partial evaluation
	- Partial evaluation means that the function is evaluated with actual parameters for one or more of the leftmost actual parameters

```
fun add5 x add 5 x;
```
Takes the actual parameter 5 and evaluates the add function with 5 as the value of its first formal parameter. Returns a function that adds 5 to its single parameter

```
val num = add5 \ 10; (* sets num to 15 \times)
```
#### Haskell

- Similar to ML (syntax, static scoped, strongly typed, type inferencing, pattern matching)
- Different from ML (and most other functional languages) in that it is *purely* functional (e.g., no variables, no assignment statements, and no side effects of any kind)
- Syntax differences from ML

```
fact 0 = 1fact 1 = 1fact n = n * fact (n - 1)fib 0 = 1fib 1 = 1fib (n + 2) = fib (n + 1) + fib n
```
#### Function Definitions with Different Parameter Ranges

```
fact n
  n == 0 = 1| n == 1 = 1| n > 0 = n * fact(n - 1)
 sub n
   | n < 10 = 0
   | n > 100 = 2| otherwise = 1
```
square  $x = x * x$ 

- Because Haskell support polymorphism, this works for any numeric type of  $x$ 

#### Haskell Lists

- List notation: Put elements in brackets e.g., directions = ["north", "south", "east", "west"]
- Length: #

e.g., #directions is 4

- Arithmetic series with the .. operator e.g., [2, 4..10] is [2, 4, 6, 8, 10]
- Catenation is with  $++$ e.g., [1, 3] ++ [5, 7] results in [1, 3, 5, 7]
- CONS, CAR, CDR via the colon operator e.g., 1:[3, 5, 7] results in [1, 3, 5, 7]

#### Haskell (continued)

• Pattern Parameters

product [] = 1 product  $(axx) = a * product x$ 

– Factorial:

```
fact n = product [1..n]
```
• List Comprehensions (Chapter 6)

 $[n * n * n | n < -1..50]$ 

The qualifier in this example has the form of a generator. It could be in the form of a test

factors  $n = [i \mid i \leftarrow [1..n \text{ div } 2], n \text{ mod } i == 0]$ The backticks specify the function is used as a binary operator

#### **Quicksort**

```
sort \begin{bmatrix} \end{bmatrix} = \begin{bmatrix} \end{bmatrix}sort (h:t) =
            sort [b \mid b \leftarrow t; b \leq h]++ [h] ++
           sort [b \mid b \leftarrow t; b > h]
```
#### Illustrates the concision of Haskell

## Lazy Evaluation

- A language is *strict* if it requires all actual parameters to be fully evaluated
- A language is *nonstrict* if it does not have the strict requirement
- Nonstrict languages are more efficient and allow some interesting capabilities - *infinite lists*
- Lazy evaluation Only compute those values that are necessary
- Positive numbers

positives =  $[0..]$ 

• Determining if 16 is a square number

```
member \begin{bmatrix} 1 & b = \text{False} \end{bmatrix}member(a:x) b=(a == b)||member x b
squares = [n * n | n \leftarrow [0..]member squares 16
```
## Member Revisited

• The member function could be written as:

member  $b \mid \cdot \cdot \cdot$  False member b  $(a:x)=(a == b)$  || member b x

• However, this would only work if the parameter to squares was a perfect square; if not, it will keep generating them forever. The following version will always work:

```
member2 n (m:x)
    |m < n = member2 n x
    \ln m == n = True| otherwise = False
```
F#

- Based on Ocaml, which is a descendant of ML and Haskell
- Fundamentally a functional language, but with imperative features and supports OOP
- Has a full-featured IDE, an extensive library of utilities, and interoperates with other .NET languages
- Includes tuples, lists, discriminated unions, records, and both mutable and immutable arrays
- Supports generic sequences, whose values can be created with generators and through iteration

#### • Sequences

**let** x = seq {1..4};;

– Generation of sequence values is lazy

**let**  $y = seq (0..10000000)$ ;

Sets y to  $[0; 1; 2; 3; ...]$ 

– Default stepsize is  $1$ , but it can be any number

**let** seq $1 = \text{seq} \{1..2..7\}$ 

**Sets** seq1 **to**  $[1; 3; 5; 7]$ 

– Iterators – not lazy for lists and arrays

**let** cubes = seq {for i in 1..4 ->  $(i, i * i * i)$ };; Sets cubes to [(1, 1); (2, 8); (3, 27); (4, 64)]

- Functions
	- If named, defined with **let**; if lambda expressions, defined with **fun**

(**fun** a b -> a / b)

- No difference between a name defined with **let** and a function without parameters
- The extent of a function is defined by indentation

```
let f =
      let pi = 3.14159
      let twoPi = 2.0 * pi;;
```
- Functions (continued)
	- If a function is recursive, its definition must include the **rec** reserved word
	- Names in functions can be outscoped, which ends their scope

```
let x4 =let x = x * xlet x = x * x
```
The first **let** in the body of the function creates a new version of  $x$ ; this terminates the scope of the parameter; The second **let** in the body creates another  $x$ , terminating the scope of the second x

Copyright © 2015 Pearson. All rights reserved. 1-63

- Functional Operators
	- Pipeline (|>)
	- A binary operator that sends the value of its left operand to the last parameter of the call (the right operand)

```
let myNums = [1; 2; 3; 4; 5]
```
**let** evensTimesFive = myNums

|> List.filter (fun n  $\rightarrow$  n  $\frac{3}{5}$  2 = 0)

 $|>$  List.map (fun n -> 5 \* n)

The return value is  $[10; 20]$ 

ll

- Functional Operators (continued)
	- Composition (>>)
		- Builds a function that applies its left operand to a given parameter (a function) and then passes the result returned from the function to its right operand (another function)

The F# expression  $(f \gg g)$  x is equivalent to the mathematical expression  $g(f(x))$ 

• Curried Functions

**let** add a  $b = a + b$ ;; **let** add5 = add  $5$ ;;

- Why F# is Interesting:
	- It builds on previous functional languages
	- It supports virtually all programming methodologies in widespread use today
	- It is the first functional language that is designed for interoperability with other widely used languages
	- At its release, it had an elaborate and welldeveloped IDE and library of utility software

#### Support for Functional Programming in Primarily Imperative Languages

- Support for functional programming is increasingly creeping into imperative languages
	- Anonymous functions (lambda expressions)
		- JavaScript: leave the name out of a function definition
		- $C#$ :  $i \Rightarrow (i \& 2) == 0$  (returns true or false depending on whether the parameter is even or odd)
		- Python: **lambda** a, b : 2 \* a b

#### Support for Functional Programming in Primarily Imperative Languages (continued)

• Python supports the higher-order functions filter and map (often use lambda expressions as their first parameters)

map(**lambda** x : x \*\* 3, [2, 4, 6, 8])

Returns [8, 64, 216, 512]

• Python supports partial function applications

**from** operator **import** add  $add5 = partial (add, 5)$ (the first line imports add as a function) **Use:** add5(15)

#### Support for Functional Programming in **Primarily Imperative Languages (continued)**

- Ruby Blocks
	- Are effectively subprograms that are sent to methods, which makes the method a higherorder subprogram
	- A block can be converted to a subprogram object with **lambda**

times =  $lambda$  {|a, b| a \* b}

Use:  $x = \text{times.} (3, 4)$  (sets  $x \text{ to } 12$ )

– Times can be curried with

 $times5 = times.curv.$ (5) **Use:**  $x5 = \text{times}5$ . (3) (sets  $x5$  to 15)

#### Comparing Functional and Imperative Languages

- Imperative Languages:
	- Efficient execution
	- Complex semantics
	- Complex syntax
	- Concurrency is programmer designed
- Functional Languages:
	- Simple semantics
	- Simple syntax
	- Less efficient execution
	- Programs can automatically be made concurrent

# Summary

- Functional programming languages use function application, conditional expressions, recursion, and functional forms to control program execution
- Lisp began as a purely functional language and later included imperative features
- Scheme is a relatively simple dialect of Lisp that uses static scoping exclusively
- Common Lisp is a large Lisp-based language
- ML is a static-scoped and strongly typed functional language that uses type inference
- Haskell is a lazy functional language supporting infinite lists and set comprehension.
- F# is a .NET functional language that also supports imperative and object-oriented programming
- Some primarily imperative languages now incorporate some support for functional programming
- Purely functional languages have advantages over imperative alternatives, but still are not very widely used